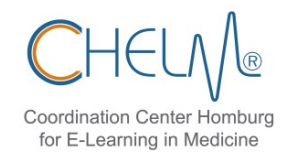

# **Infos M2/PJ**

# Ablauf vor dem M2

#### **M2 Frühjahr:**

- Deadline Online-Anmeldung LPA: 10. Januar
- [Prüfung:](https://www.impp.de/pruefungen/medizin/pr%C3%BCfungstermine.html) ca. zweite Aprilwoche
- - [PJ-Beginn:](https://www.uniklinikum-saarland.de/de/lehre/humanmedizin/praktisches_jahr/termine/) Mitte Mai

#### **M2 Herbst:**

- Deadline Online-Anmeldung LPA: 10. Juni
- - [Prüfung:](https://www.impp.de/pruefungen/medizin/pr%C3%BCfungstermine.html) ca. zweite Oktoberwoche
- - [PJ-Beginn:](https://www.uniklinikum-saarland.de/de/lehre/humanmedizin/praktisches_jahr/termine/) Mitte November
- **Deadlines/**Termin für **PJ-Fragestunde** werden von [Fr. Orlich](mailto:stephanie.orlich@uks.eu) per E-Mail mitgeteilt
	- **-** Meist **4-6 Monate vor PJ-Beginn**
	- **-** Die Fragestunde kann auch schon ein Jahr vorher besucht werden

**Vollständigkeit der Scheine im LSF** prüfen → gehen automatisch an das LPA

- **-** [Liste inkl. Prüfungsnummern](https://www.uniklinikum-saarland.de/fileadmin/UKS/Lehre/Studiengaenge/Humanmedizin/Praktisches_Jahr/Scheine_Klinik_GesamtUEbersicht_NEU.pdf)
- **-** Falls Scheine fehlen: Laufzettel vergessen abzugeben?

### **Anmeldung M2**

- **[Online](https://www.supra.saarland.de/intelliform/admin/intelliForm-Spaces/LPA/Studentenbereich/)** [\(Anleitung\)](https://www.saarland.de/SharedDocs/Downloads/DE/landesamt-fuer-soziales/lpa/Ablauf_online_Anmeldung.pdf?__blob=publicationFile&v=6)
- UND per **Post**
	- □ Ausgedruckter und unterschriebener Antrag
	- □ Geburtsurkunde
	- $\Box$  ggf. Urkunde über Änderung des Familiennamens (z.B. Eheurkunde)
	- Studienverlaufsbescheinigung**\***/Belegblätter aus dem Studienbuch
	- $\Box$  ggf. M1 Zeugnis, falls nicht vom Saarland
	- □ ggf. Nachweise über Urlaubssemester/angerechnete Studienzeiten
	- □ Famulaturbescheinigungen
	- Wahlfachschein

**\***SIM-Portal → Bescheinigungen → erscheint ggf. erst nach etwas Wartezeit zwischen "nach Semestern" und "Leistungsübersicht"

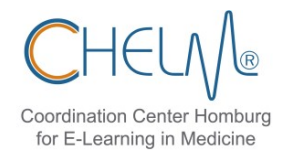

### **Online Anmeldung PJ**

- **-** Infos werden von Fr. Orlich per E-Mail geschickt
- **-** Tipp: falls Wahlfach nicht gespeichert wird: Umlaute durch ae/oe/ue ersetzen oder Wahlfach bei "sonstige Bemerkungen" eintragen
- **-** Datum der personalärztlichen Untersuchung wird erfragt

## PJ Regeln (für mehr Infos: [Merkblatt\)](https://www.saarland.de/SharedDocs/Downloads/DE/landesamt-fuer-soziales/lpa/Merkblatt_PJ_Medizin.pdf?__blob=publicationFile&v=1)

- **3 Tertiale** à 16 Wochen: **Innere Medizin, Chirurgie**, Allgemeinmedizin oder **Wahlfach**, dass das UKS/dessen Lehrkrankenhäuser anbieten
- **30 Fehltage**, davon maximal 20 in einem Tertial (Krankheits-/Urlaubstag = Fehltag)
- **Teilzeit** in 50% oder 75% ohne weitere Begründung möglich
	- Gesamtdauer verlängert sich
	- Genehmigung durch Studiendekanat notwendig
- **Immatrikulation im gesamten PJ** notwendig
- alle 3 **Tertiale extern möglich**
	- Bewerbung: jeweilige Uni/PJ-Portal (Validierung nach Anmeldung automatisch)
	- Innerhalb Deutschlands: Immatrikulation an Heimatuniversität ausreichend
	- M3 erfolgt an Heimatuniversität
- Einmal **Splitten** in 8+8 Wochen möglich (**nur mit/im Ausland**)
- **Ausland**: In Kliniken der **[PJ-Liste](https://www.saarland.de/SharedDocs/Downloads/DE/landesamt-fuer-soziales/lpa/PJ_Liste_Krankenh%C3%A4user_Ausland.pdf?__blob=publicationFile&v=4)** oder mit **[Äquivalenzbescheinigung](https://www.saarland.de/SharedDocs/Downloads/DE/landesamt-fuer-soziales/lpa/%C3%84quivalenz_Bescheinigung_PJ_Medizin.pdf?__blob=publicationFile&v=2)** (diese muss mit ein paar Infos über die Klinik vor dem Tertial beantragt werden)
	- bei Splitting keine Fehltage (Ausnahme: 5 Tage bei großen Entfernungen)
	- Immatrikulation an ausl. Universität oder Bescheinigung, dass man mit den dortigen Studenten zwecks Rechten und Pflichten gleichgestellt ist